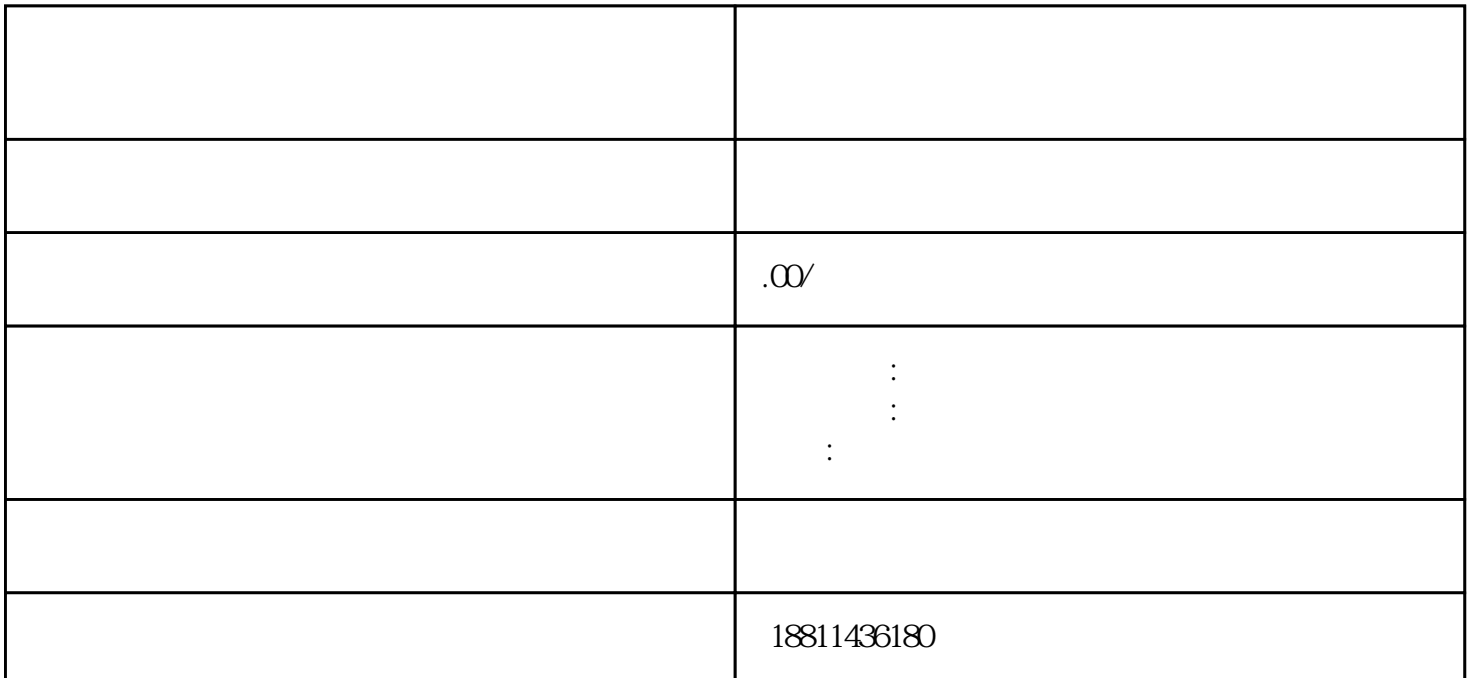

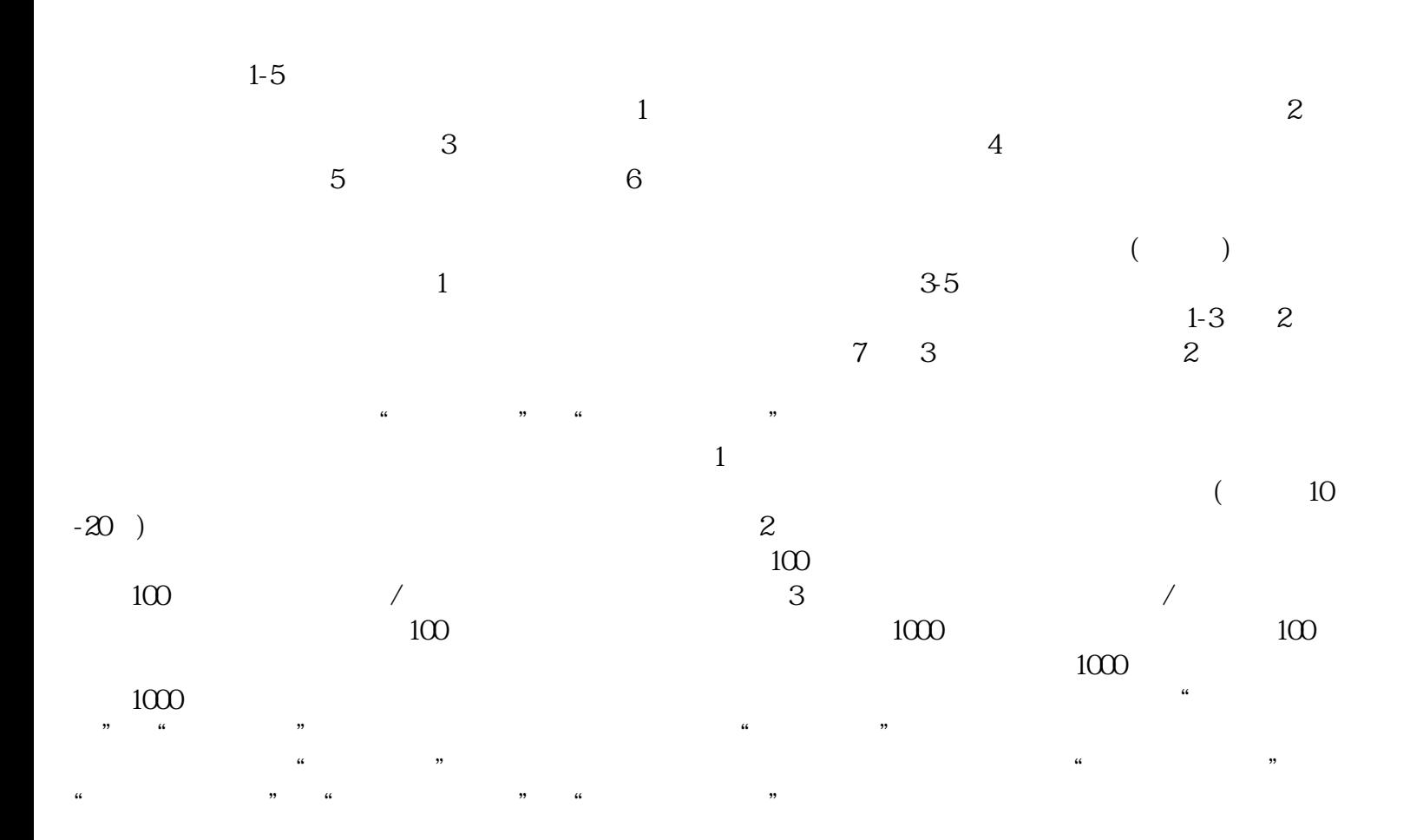

 $\ddotsc$  $(PDF)$  $($  ) PDF  $\alpha$  , and  $\beta$ 

 $\alpha$  , and the contract of the set of the set of the set of the set of the set of the set of the set of the set of the set of the set of the set of the set of the set of the set of the set of the set of the set of the set  $\mathcal{P}$ 

 $\alpha$  and  $\alpha$  and  $\alpha$  $\frac{a}{2}$ ,  $\frac{a}{2}$ ,  $\frac{a}{2}$ ,  $\frac{b}{2}$ ,  $\frac{a}{2}$ ,  $\frac{c}{2}$  $\alpha$  is the contract of  $\alpha$  expectation of  $\alpha$ .

 $\alpha$  , and  $\alpha$  , and  $\alpha$  are  $\alpha$ 

 $\mu$  , and the contract of the contract of the contract of the contract of the contract of the contract of the contract of the contract of the contract of the contract of the contract of the contract of the contract of th

 $\kappa$